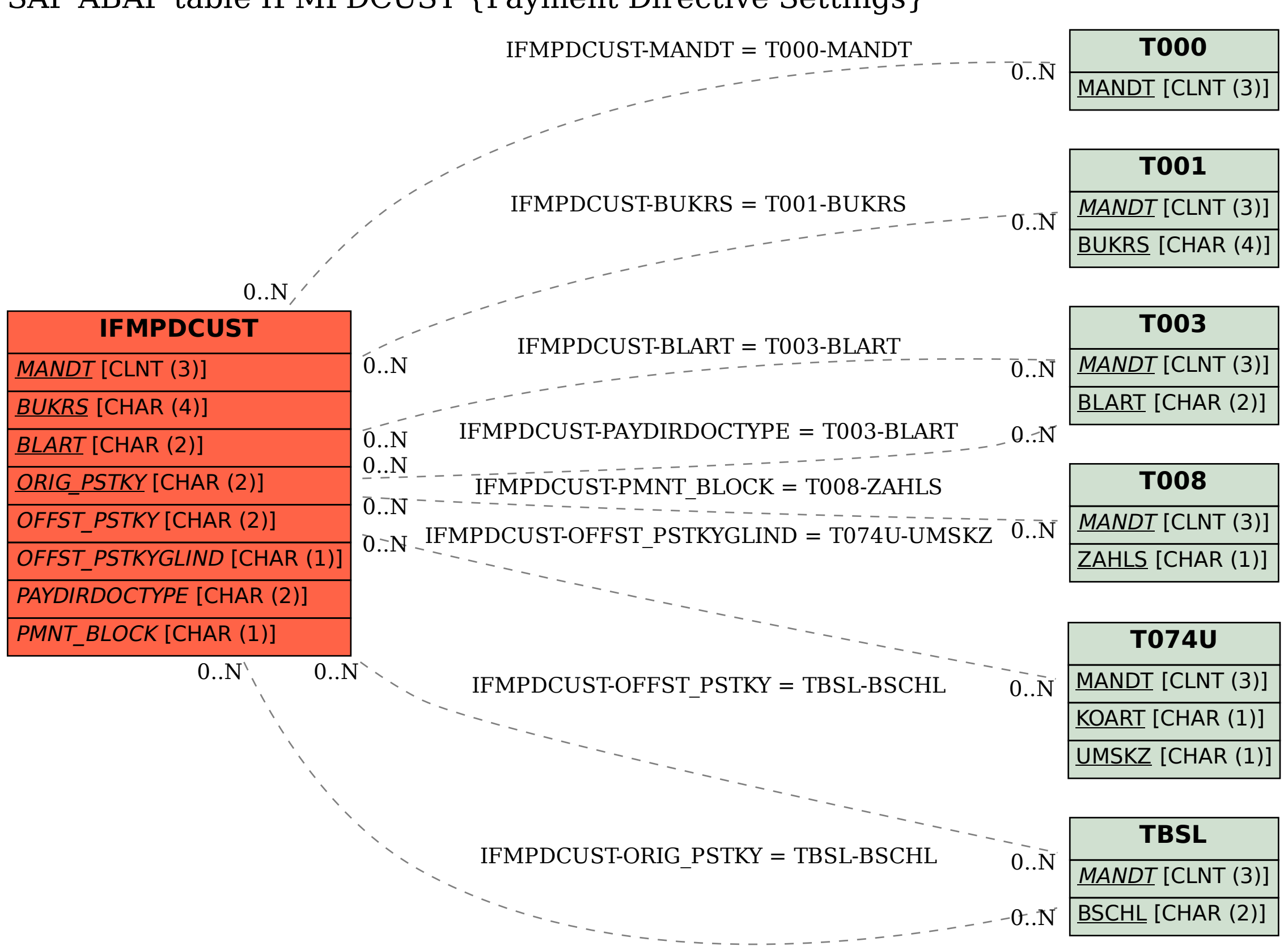

## SAP ABAP table IFMPDCUST {Payment Directive Settings}